<span id="page-0-0"></span>Strategies for Developing Mathematical Models of Cancer

# Emma Turian NEIU

# SIMIODE EXPO 2024

Emma Turian National [SIMIODE EXPO 2024](#page-26-0) 1 / 23

 $\mathcal{A} \oplus \mathcal{B}$  and  $\mathcal{A} \oplus \mathcal{B}$  and  $\mathcal{B} \oplus \mathcal{B}$ 

### **Outline**

- Building models from data
- Models used for cancer modeling
	- Start with growth models
	- Continue with reduction under therapy
- Examples, free resources, and codes
- **e** References

э

 $\left\{ \left. \left. \left( \mathsf{H} \right) \right| \times \left( \mathsf{H} \right) \right| \times \left( \mathsf{H} \right) \right\}$ 

4 0 F

### Functions used to Model Tumor Growth

#### • An overview of growth functions

- **•** Parameters
- Dependent variable
- **Independent variable**
- Shape of the function
- Units of measurement

4 D F

### Functions used to Model Tumor Growth

#### • An overview of growth functions

- **•** Parameters
- Dependent variable
- Independent variable
- Shape of the function
- **Julie** Units of measurement
- Analyze Data
	- Try to estimate parameter values from visualizing data
	- Estimate parameters by using regression

### Tumor Growth Modeling using the Exponential Function

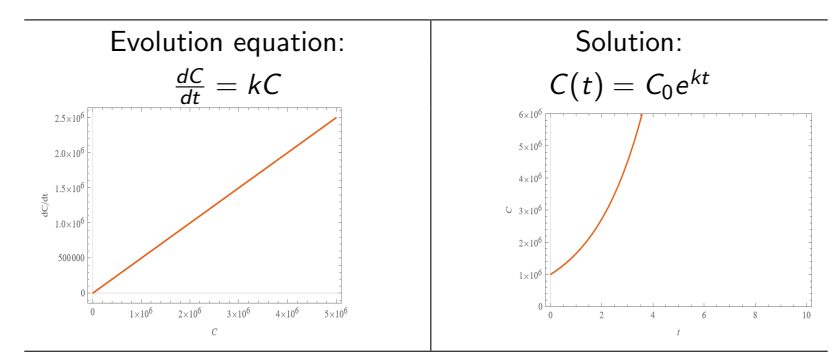

where C is tumor cell density, t is time, and  $k$  is the intrinsic growth rate.

 $C_0$  and k are needed for these plots. Some sources:

- $k = \frac{\ln 2}{L}$  $\frac{\ln 2}{T_p}$ , where  $T_p$  is doubling time,  $C_0=$ ?.
- Experimental literature.
- Lab data.

**◆ロト ◆母ト ◆ミト → ミト** 

### Exponential: Finding k from Data

Data: Mouse tumor volume,  $C$ , in  $mm^3$ , as a function of time, t, in hours, [\[4\]](#page-25-0).

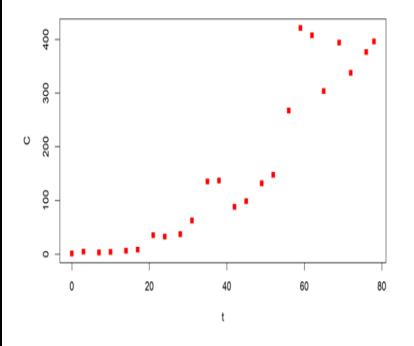

### Exponential: Finding k from Data

Data: Mouse tumor volume,  $C$ , in  $mm^3$ , as a function of time,  $t$ , in *hours*,  $[4]$ .

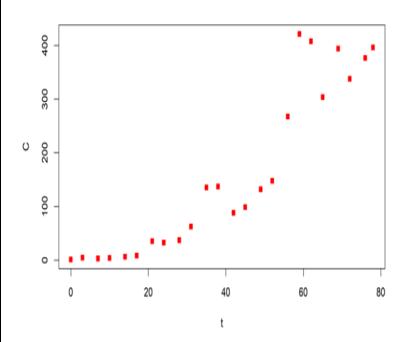

In all cases:  $C_0 = 1.041$ 

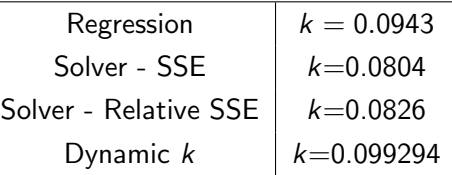

Table: Regression was performed using  $C_0 = 1.041$ . The relative SSE is  $\sum_i^n \frac{(y_i - \hat{y}_i)^2}{y_i^2}$  $\frac{-y_i}{y_i^2}$ . Here, the dynamic k is the mean (after removing very extreme outliers) of the  $k = \frac{1}{C} \frac{dC}{dt}$  by using:  $\frac{1}{\mathcal{C}_{i-1}}$  $C_i-C_{i-1}$  $\frac{c_i - c_{i-1}}{t_i - t_{i-1}}$ .

### **Results**

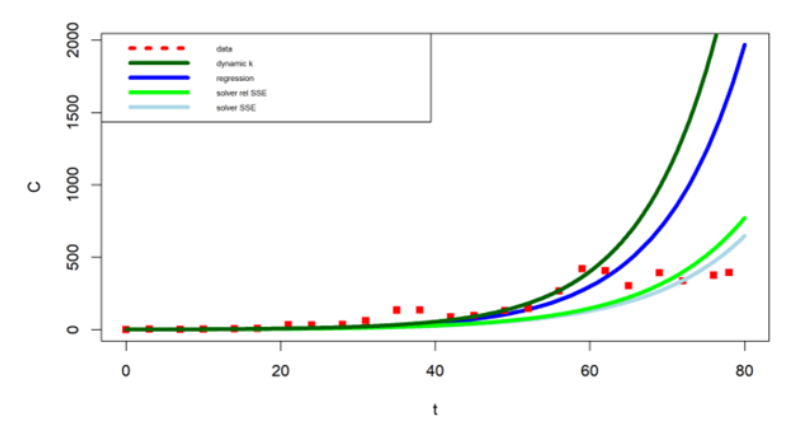

Figure: Exponential functions using different  $k$  intrinsic growth rates for a fixed initial tumor volume  $C_0 = 1.04$ mm<sup>3</sup>. メロトメ 倒 トメ ヨ トメ ヨ ト 造  $298$ 

Emma Turian 6/23 and 5 and 5 million [SIMIODE EXPO 2024](#page-0-0) 6 / 23 and 5 / 23 and 5 / 23 and 5 / 23 and 5 / 23 and 5 / 23 and 5 / 23 and 5 / 23 and 5 / 23 and 5 / 23 and 5 / 23 and 5 / 23 and 5 / 23 and 5 / 23 and 5 / 23 and 5

### **Logistic**

- Exponential function does not represent a good fit for the data.
- Need: A model that includes a slow down of the growth rate later on when the tumor is larger, i.e., new rate=  $f(C)$ .
- Try: Relative growth rate,  $\frac{1}{C}$  $\frac{dC}{dt}$ , declines linearly with increased tumor size,  $\mathcal{C}$ , i.e.,  $k_1=k\left(1-\frac{\mathcal{C}}{N}\right)$  $\frac{C}{M}$ .

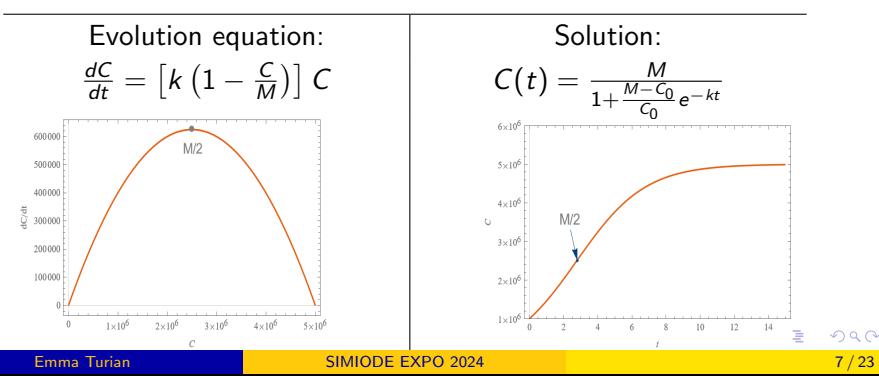

### Logistic: Finding k from Data

For the logistic growth:  $k=\frac{1}{C}$ C  $\frac{1}{1-\frac{C}{M}}\frac{dC}{dt}$ . In all cases  $M = 421.47$  obtained from regression.

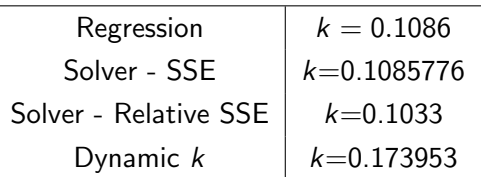

Table: Dynamic k: the mean (after removing very extreme outliers) of the  $k$ values from:  $\frac{1}{C_{i-1} \left(1 - \frac{C_{i-1}}{M}\right)} \frac{C_i - C_{i-1}}{t_i - t_{i-1}}$  $\frac{c_i-C_{i-1}}{t_i-t_{i-1}}$ .

K ロ > K dj > K 글 > K 글 > H 글

### <span id="page-10-0"></span>Logistic: Finding k from Data

For the logistic growth:  $k=\frac{1}{C}$ C  $\frac{1}{1-\frac{C}{M}}\frac{dC}{dt}$ . In all cases  $M = 421.47$  obtained from regression.

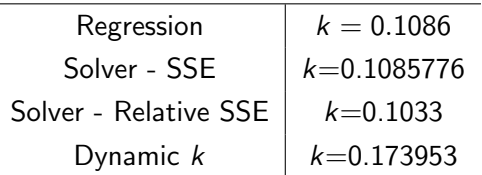

Table: Dynamic k: the mean (after removing very extreme outliers) of the  $k$ values from:  $\frac{1}{C_{i-1} \left(1 - \frac{C_{i-1}}{M}\right)} \frac{C_i - C_{i-1}}{t_i - t_{i-1}}$  $\frac{c_i-C_{i-1}}{t_i-t_{i-1}}$ .

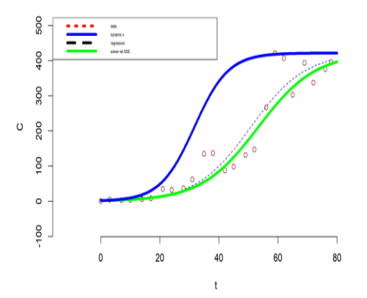

Figure: Logistic growths using different  $k$ values.

K ロ > K 個 > K 경 > K 경 > X 경

## <span id="page-11-0"></span>Random Forests (RF) Algorithm

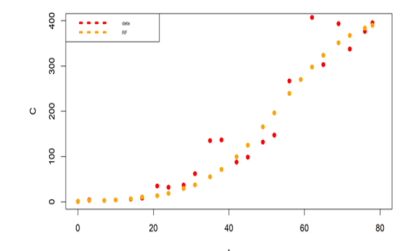

Figure: RF algorithm using random numbers from a normal distribution around points for each subinterval of the logistic regression function as a training data set, and original data values as a testing data set. MAE=30.591 (vs MAE=30.45 for logistic, the green line).

## <span id="page-12-0"></span>Random Forests (RF) Algorithm

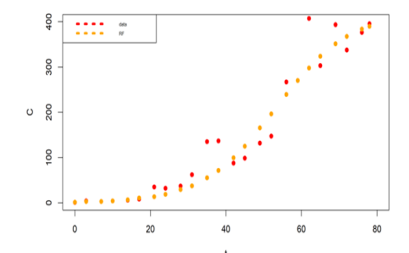

Figure: RF algorithm using random numbers from a normal distribution around points for each subinterval of the logistic regression function as a training data set, and original data values as a testing data set. MAE=30.591 (vs  $MAE=30.45$  for logistic, the green line).

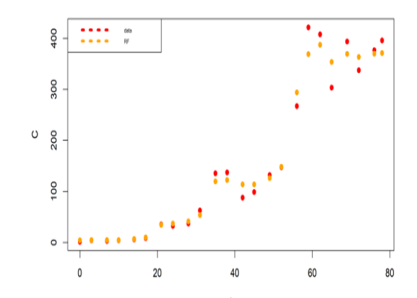

Figure: RF algorithm using randomly generated numbers from an uniform distribution from each subinterval as a training data set, and original data

values as a [te](#page-11-0)s[tin](#page-13-0)[g](#page-10-0)[d](#page-12-0)[a](#page-13-0)[ta](#page-0-0) [set](#page-26-0)[.](#page-0-0)  $MAE=30.6$  $MAE=30.6$  $MAE=30.6$  $MAE=30.6$ .

### <span id="page-13-0"></span>Random Forests (RF) Algorithm

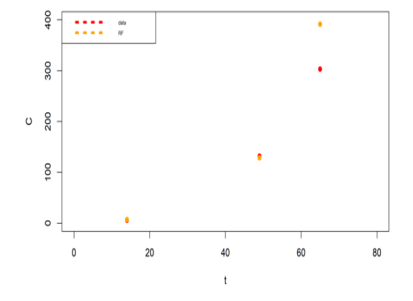

Figure: RF algorithm using original data splitted into train/test using the following percents: 87.5%/12.5%.

 $\mathcal{A} \ \equiv \ \mathcal{B} \ \ \mathcal{A} \ \equiv \ \mathcal{B}$ 

4 D F

### Immunotherapy

- Assumption: Tumor growth follows a logistic function.
- Need to add the effect of effector cells, E.
- Terms can be added to the system according to diagram:

 $\sqrt{ }$  $\begin{cases}\n\frac{dC}{dt} = kC\left(1 - \frac{C_{tot}}{M}\right) + \dots + \frac{C_{tot}}{dE} \\
\frac{dE}{dt} = \dots + \dots + \dots, \\
dS_{-} & \end{cases}$  $\overline{\mathcal{L}}$  $\frac{dE}{dt} =$  ....... – ....... + .......,  $\frac{dS}{dt} =$  ...... – ....... – ....... – ....... dE∗  $\frac{dE_*}{dt} =$  ......., dC∗  $\frac{dC_*}{dt} =$  ........

Tumor cells, C, and effector cells, E, form a complex, S.

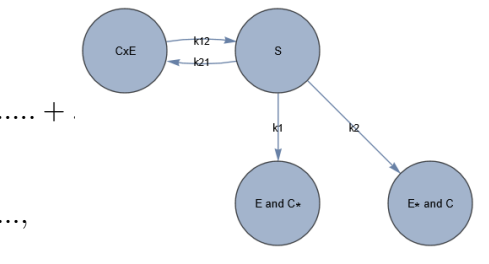

System of equations becomes:

$$
\begin{cases}\n\frac{dC}{dt} = kC \left(1 - \frac{C_{tot}}{M}\right) - k_{12}CE + (k_{21} + k_2)S, \\
\frac{dE}{dt} = -k_{12}CE + (k_{21} + k_1)S, \\
\frac{dS}{dt} = k_{12}EC - (k_{21} + k_1 + k_2)S, \\
\frac{dE_*}{dt} = k_2S, \\
\frac{dC_*}{dt} = k_1S,\n\end{cases}
$$
\n(1)

where  $C_{tot} = C + S$ .

K ロ ▶ K 個 ▶ K 로 ▶ K 로 ▶ 『로 『 YO Q @

### Immunotherapy

More assumptions:

- (a) Constant rate of effector cells,  $\alpha$ .
- (b) Effector cells are dying (and clearing).
- (c)  $E_{*}$ , are clearing.
- (d)  $C_*$ , are clearing.
- (e) Recruitment of the effector cells to the tumor site.

$$
\begin{cases}\n\frac{dC}{dt} = kC (1 - \frac{C_{tot}}{M}) - k_{12}CE + (k_{21} + k_2)S, \\
\frac{dE}{dt} = \alpha + \frac{f_{M-M}}{e} - k_{12}CE + (k_{21} + k_1)S \\
-\delta E, \\
\frac{dS}{dt} = k_{12}EC - (k_{21} + k_1 + k_2)S, \\
\frac{dE_*}{dt} = k_2S, -\frac{\beta E}{\lambda}e, \\
\frac{dC_*}{dt} = k_1S - \gamma C_*.\n\end{cases}
$$

4 **E** F

∢ 何 ▶ -∢ ヨ ▶ -∢ ヨ ▶

Based on experimental observations the system is reduced to:

<span id="page-17-0"></span>
$$
\begin{cases}\n\frac{dC}{dt} = \underbrace{kC(1 - C/M) - cCE}_{\text{tr},t}, \\
\frac{dE}{dt} = \underbrace{p + \frac{aCE}{b + C} - dE - gCE}_{\text{(ii)}}.\n\end{cases}
$$

(2)

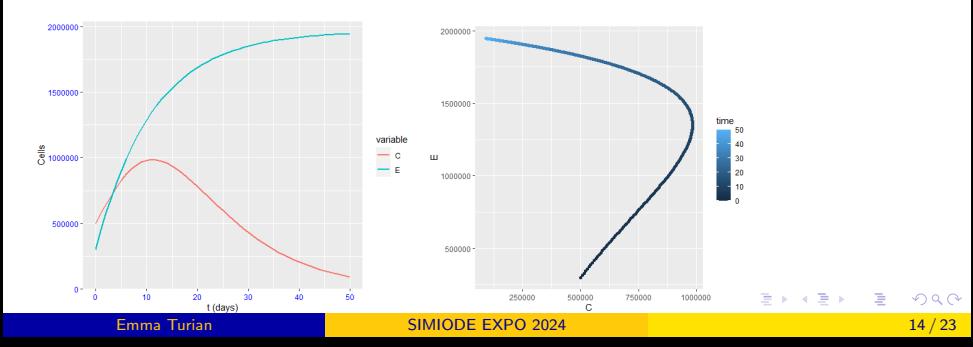

Immunotherapy: A Two Population Model - Mosaic Calculus Modules, from Daniel Kaplan, Macalester College: https : //www.mosaic – web.org/MOSAIC – Calculus/.

Using mosaicCalc package in R:

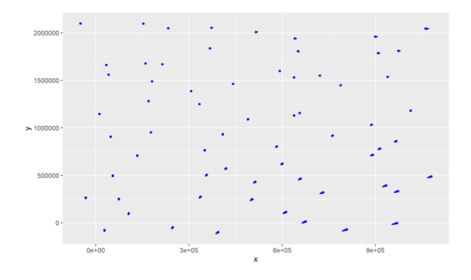

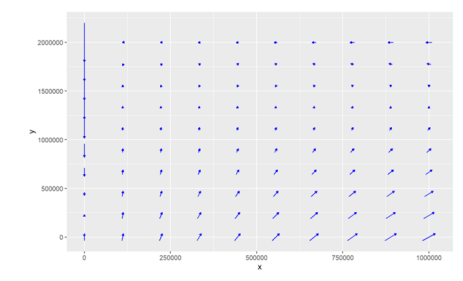

Figure: Streamline field: streamlines(dx <sup>∼</sup> (i), dy  $\sim$  (ii), domain(x=0:1000000, y=0:2000000), npts = 8, dt = 0.01, nsteps  $= 10$ , color  $=$  "blue", alpha  $= 7$ ). Here, (i) and (ii) are the RHS of the Eqs. [2.](#page-17-0)

Figure: Flow field: flow field(dx  $\sim$  (i), dy  $\sim$  (ii), domain(x=0:1000000, y=0:2000000), npts = 10, scale = 0.9,  $color = "blue", alpha = 5).$  Here, (i) and (ii) are the RHS of the Eqs. [2.](#page-17-0)  $\mathcal{A} \equiv \mathcal{A} \quad \mathcal{A} \equiv \mathcal{A} \quad \mathcal{A} \equiv \mathcal{A} \quad \mathcal{A} \equiv \mathcal{A} \quad \mathcal{A}$  $QQQ$ 目

### Immunotherapy: A Two Population Model - MosaicCalc

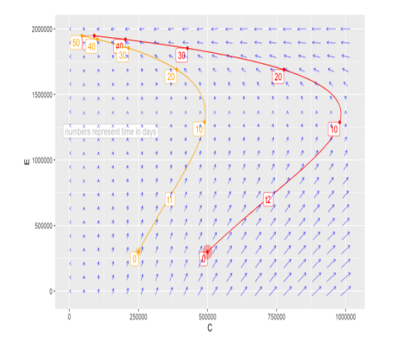

Figure: Vector field and trajectories, T1 and T2, with marked times (in days).

library(mosaicCalc)  $Pts1 \leftarrow tible(x = 500000, y = 300000)$  $Pts2 \leftarrow tibble(x = 250000, y = 300000)$ soln1 = integrateODE(dx  $\sim$  (i), dv  $\sim$  (ii), x=500000, y=300000,  $domain(t=0:50)$ soln2 = integrateODE(dx  $\sim$  (i), dy  $\sim$  (ii), x=250000, y=300000,  $domain(t=0:50))$  $gf$  label(1220000  $\sim$  150000, label="numbers represent time in days". color=" $grav'$ )% > % trai\_plot(y(t)  $\sim$  x(t), soln1, col="red")% > % traj\_plot(y(t)  $\sim$  x(t), soln2, col="orange")% > %  $g$ f point(y  $\sim$  x, data = Pts1, color = "red", size=7, alpha=0.3)% > % gf\_label(700000  $\sim$  365000, label="t1", color="orange")% > % gf-point(y  $\sim$  x, data = Pts2, color = "orange", size=4, alpha=0.3)% > %  $g$  ef\_label(700000  $\sim$  720000, label="t2", color="red")% > % vectorfield\_plot(C  $\sim$  (a), E  $\sim$  (b), color="blue", bounds(x=0:1000000, y=0:2000000))

∢ ロ ▶ . ∢ 伺 ▶ . ∢ ヨ ▶ . ∢ ヨ ▶

(i) and (ii) are as in Eqs. [2](#page-17-0) with  $x = C$ , and  $y = E$ .

 $\Omega$ 

1. The trajectory shown in the left figure is identical to T1 or T2 (from the figure shown on the right)?

2. What does the vector plot (on the right) suggest? Is tumor dynamic sensitive to the initial tumor size? Is tumor dynamic sensitive to the initial number of effector cells?

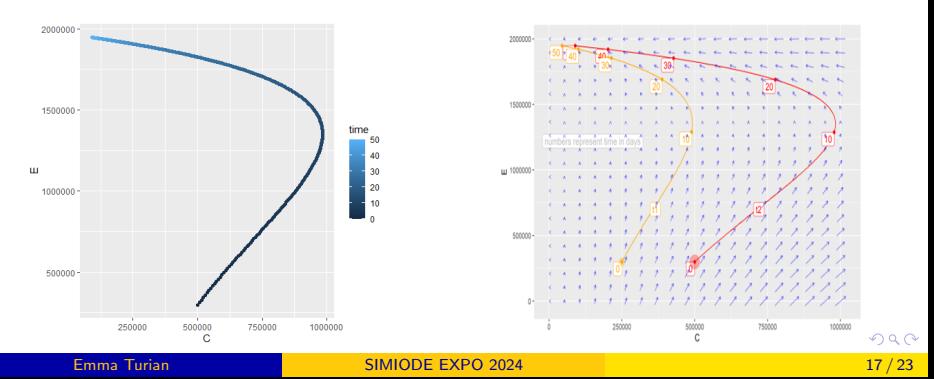

<span id="page-21-0"></span>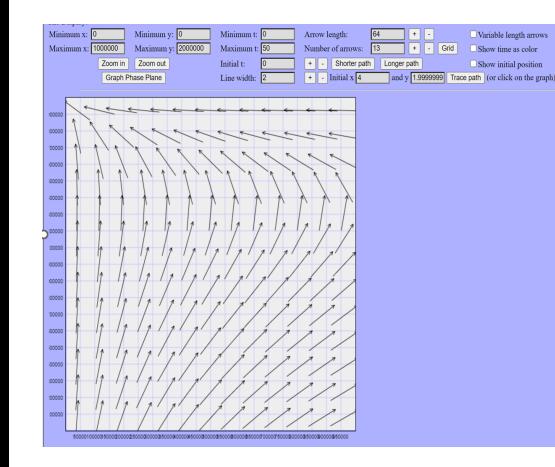

MATLAB plotter written by John C. Polking of Rice University:

https://aeb019. hosted.uark.edu/pplane.html.

 $A \Box B$   $A \Box B$   $A \Box B$   $A \Box B$   $A \Box B$   $A$ 

∍

<span id="page-22-0"></span>Nondimensional Kuznetsov-Taylor system

<span id="page-22-1"></span>
$$
\begin{cases} \frac{dx}{d\tau} = \sigma + \frac{\rho xy}{\eta + y} - \mu xy - \delta x \\ \frac{dy}{d\tau} = \alpha y (1 - \beta y) - xy \end{cases}
$$
(3)

• Nullclines:

$$
\begin{cases}\ny = 0 \\
x = \alpha(1 - \beta y) \\
x = \frac{\sigma}{\delta - \frac{\rho y}{\eta + y} + \mu y}\n\end{cases} (4)
$$

- There are up to 4 possible steady states (depending on parameter values).
- **Tumor-free equilibrium** given by  $(x_e, y_e) = (\frac{\sigma}{\delta}, 0)$ , from the intersection of two nullclines.
	- S[t](#page-21-0)ability of  $(x_e, y_e) = (\frac{\sigma}{\delta}, 0)$  depends on p[ara](#page-21-0)[me](#page-23-0)t[er](#page-22-0) [v](#page-23-0)[alu](#page-0-0)[es.](#page-26-0)

### <span id="page-23-0"></span>Immunotherapy: A Two Population Model - MosaicCalc

For Eq. (3), J (the Jacobian matrix) =  
\n
$$
\begin{bmatrix}\n-\delta - \mu y + \frac{\rho y}{y + \eta} & \left(\frac{\eta \rho}{(y + \eta)^2} - \mu\right) x \\
-y & -x + \alpha - 2\alpha\beta y\n\end{bmatrix}
$$

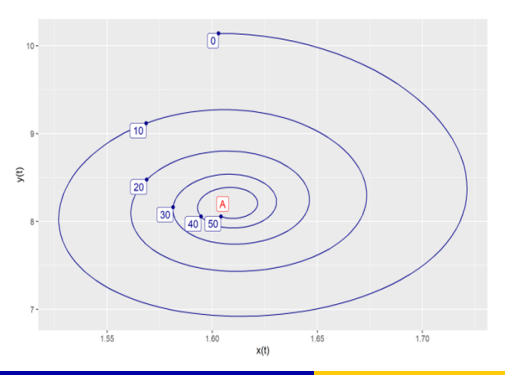

- At point A: determinant( $J$ ) > 0 and trace( $J$ )  $<$  0  $\Rightarrow$  A is asymptotically stable.
- Point A is an example of a steady state corresponding to a dormant tumor; a relatively low number of tumor cells.

### Immunotherapy: A Three Population Model - MosaicCalc

C=tumor cells, E=effector cells,  $T = CD8^+$ T-cells

<span id="page-24-0"></span>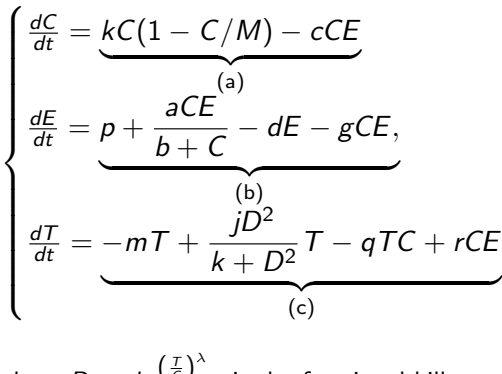

where  $D=d\frac{\left(\frac{T}{C}\right)^{\lambda}}{\sqrt{N}}$  $\frac{\sqrt{c}}{s + (\frac{7}{c})^{\lambda}}$  is the fractional kill rate for tumor specific  $\dot{C}D8^+$  T-cells (de

#### Pillis-Radunskaya Law).

.

(5)

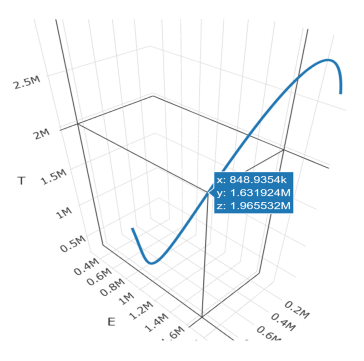

Figure: 3D trajectory: library(mosaicCalc), soln3=integrateODE(dC  $\sim$  (a), dE  $\sim$  (b), dT  $\sim$  $(c)$ , C=500000, E=300000, T=300000,  $domain(t=0.50))$ , traj\_plot\_3D(C, E, T, soln3, npts=5000). (a), (b), and (c) are as in Eqs. [5.](#page-24-0)

K ロ > K 個 > K 경 > K 경 > X 경

### References

- 1. de Pillis, L.G., Radunskaya, A. E. (2014). Modeling Tumor-Immune Dynamics. In Eladdi et al. (Eds.) Mathematical Models of Tumor-Immune System Dynamics (59-108) New York, NY: Springer.
- 2. Kuznetsov, V. A., Makalkin, I.A., Taylor, M. A., & Perelson, A. S. (1994). Nonlinear dynamics of immunogenic tumors: parameter estimation and global bifurcation analysis. Bulletin of mathematical biology, 56(2), 295-321.
- <span id="page-25-0"></span>3. Kuznetsov, V. A. & Knott, G. D. (2001). Modeling tumor regrowth and immunotherapy. Mathematical and Computer Modelling, 33(12-13), 1275-1287.
	- 4. Wang, J. STUDENT VERSION Modeling Cancer Growth with Differential Equations. SIMIODE.  $\left\{ \begin{array}{ccc} 1 & 0 & 0 \\ 0 & 1 & 0 \end{array} \right.$

Emma Turian New York 1988 [SIMIODE EXPO 2024](#page-0-0) 22 / 23 / 23 / 23 / 23 / 23 / 24 / 25 / 26 / 27 / 23 / 23 / 24 / 25

# <span id="page-26-0"></span>THANK YOU!

Emma Turian Email: mturian@neiu.edu

目

メロトメ 倒 トメ ヨ トメ ヨ トー